### **ПЕРВОЕ ВЫСШЕЕ ТЕХНИЧЕСКОЕ УЧЕБНОЕ ЗАВЕДЕНИЕ РОССИИ**

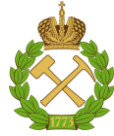

#### **МИНИСТЕРСТВО НАУКИ И ВЫСШЕГО ОБРАЗОВАНИЯ РОССИЙСКОЙ ФЕДЕРАЦИИ федеральное государственное бюджетное образовательное учреждение высшего образования САНКТ-ПЕТЕРБУРГСКИЙ ГОРНЫЙ УНИВЕРСИТЕТ**

**СОГЛАСОВАНО**

**УТВЕРЖДАЮ**

\_\_\_\_\_\_\_\_\_\_\_\_\_\_\_\_\_\_\_\_\_\_\_\_\_ **Руководитель ОПОП ВО профессор В.А. Шпенст**

**\_\_\_\_\_\_\_\_\_\_\_\_\_\_\_\_\_\_\_\_\_\_ Проректор по образовательной деятельности Д.Г. Петраков**

# **РАБОЧАЯ ПРОГРАММА ДИСЦИПЛИНЫ ОПТИМИЗАЦИОННЫЕ ЗАДАЧИ ЭНЕРГЕТИКИ**

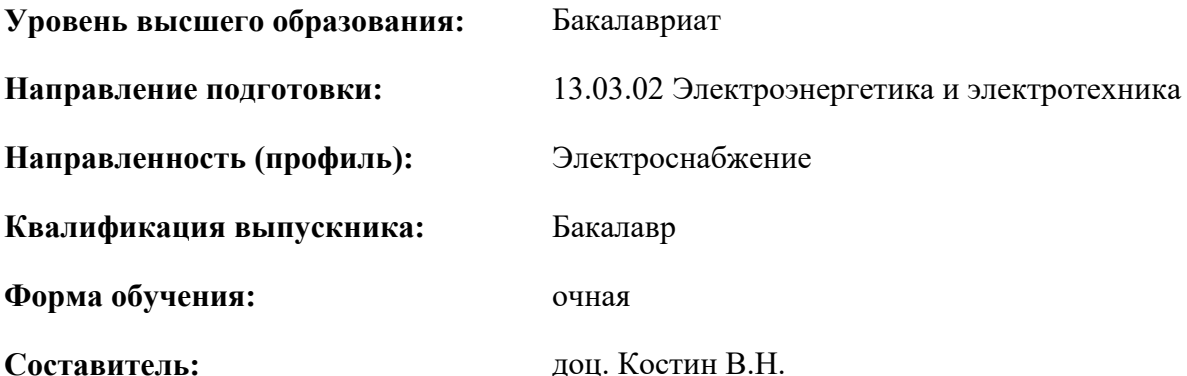

Санкт-Петербург

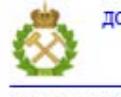

ДОКУМЕНТ ПОДПИСАН УСИЛЕННОЙ КВАЛИФИЦИРОВАННОЙ<br>ЭЛЕКТРОННОЙ ПОДПИСЬЮ

Сертификат: 00F3 503F 985D 6537 76D4 6643 BD9B 6D2D 1C Бладелец: Пашкевич Наталья Владимировна<br>Действителен: с 27.12.2022 по 21.03.2024

**Рабочая программа дисциплины** «Оптимизационные задачи энергетики» разработана:

- в соответствии с требованиями ФГОС ВО – бакалавриат по направлению подготовки «13.03.02 Электроэнергетика и электротехника», утвержденного приказом Минобрнауки России № 144 от 28.02.2018 г.;

- на основании учебного плана бакалавриата по направлению подготовки «13.03.02 Электроэнергетика и электротехника» направленность (профиль) «Электроснабжение».

Составитель \_\_\_\_\_\_\_\_\_\_\_ к.т.н., доц. В.Н. Костин

**Рабочая программа рассмотрена и одобрена** на заседании кафедры электроэнергетики и электромеханики от 27.01.2022 г., протокол № 08/01.

Заведующий кафедрой и поставлять проф. В.А. Шпенст

**Рабочая программа согласована:** Начальник управления учебнометодического обеспечения образовательного процесса \_\_\_\_\_\_\_\_\_\_\_\_ к.т.н. Иванова П.В.

# **1. ЦЕЛИ И ЗАДАЧИ ДИСЦИПЛИНЫ**

**Цель дисциплины** – формирование у студентов базовых знаний, необходимых для решения оптимизационных задач в области электроэнергетики.

# **Основные задачи дисциплины:**

- ознакомление студентов с видами оптимизационных задач в электроэнергетике;
- получение навыков математической формализации задач;
- изучение методов решения оптимизационных задач.

# **2. МЕСТО ДИСЦИПЛИНЫ В СТРУКТУРЕ ОПОП ВО**

Дисциплина «Оптимизационные задачи энергетики» относится к части, формируемой участниками образовательных отношений Блока 1 Дисциплины (модули) основной профессиональной образовательной программы подготовки по направлению 13.03.02 «Электроэнергетика и электротехника», направленность (профиль) «Электроснабжение», изучается в 6 семестре.

Дисциплина «Оптимизационные задачи энергетики» является основополагающей для изучения следующих дисциплин: Электроснабжение, Электроэнергетические системы и сети.

Особенностью дисциплины является использование математических методов поиска оптимальных решений в электроэнергетике.

# **3. ПЛАНИРУЕМЫЕ РЕЗУЛЬТАТЫ ОБУЧЕНИЯ ПО ДИСЦИПЛИНЕ, СООТНЕСЕННЫЕ С ПЛАНИРУЕМЫМИ РЕЗУЛЬТАТАМИ ОСВОЕНИЯ ОСНОВНОЙ ПРОФЕССИОНАЛЬНОЙ ОБРАЗОВАТЕЛЬНОЙ ПРОГРАММЫ**

Процесс изучения дисциплины направлен на формирование следующих компетенций:

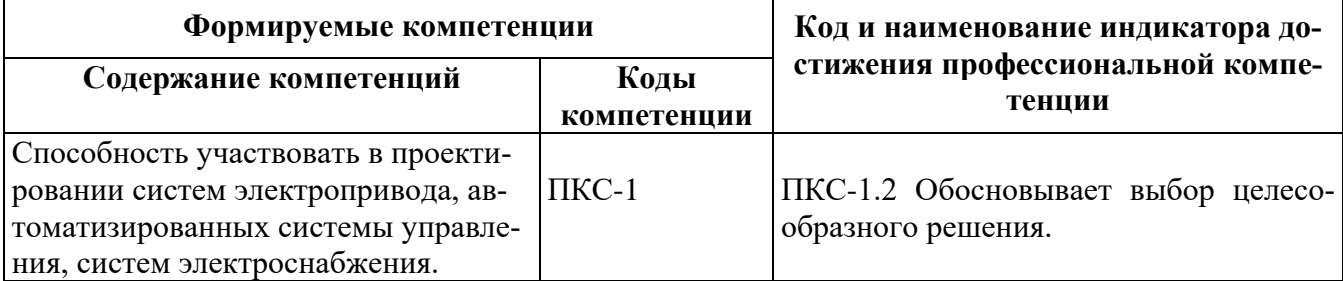

# **4. СТРУКТУРА И СОДЕРЖАНИЕ ДИСЦИПЛИНЫ**

# **4.1. Объем дисциплины и виды учебной работы**

Общая трудоемкость дисциплины составляет 4 зачетных единицы, 144 ак. часа.

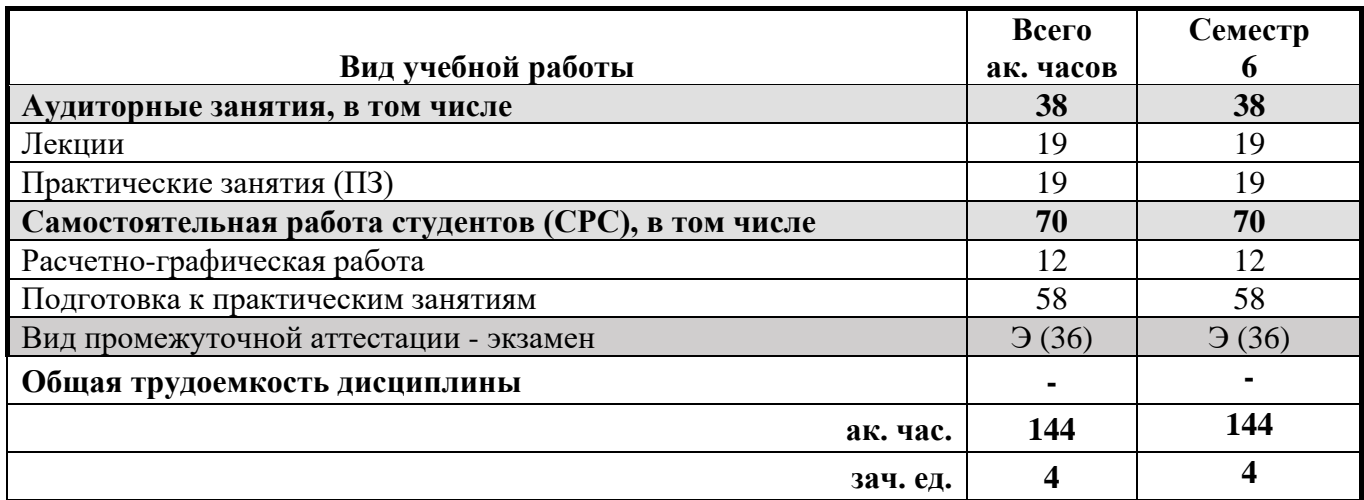

# **4.2. Содержание дисциплины**

Учебным планом предусмотрены: лекции, практические занятия и самостоятельная работа.

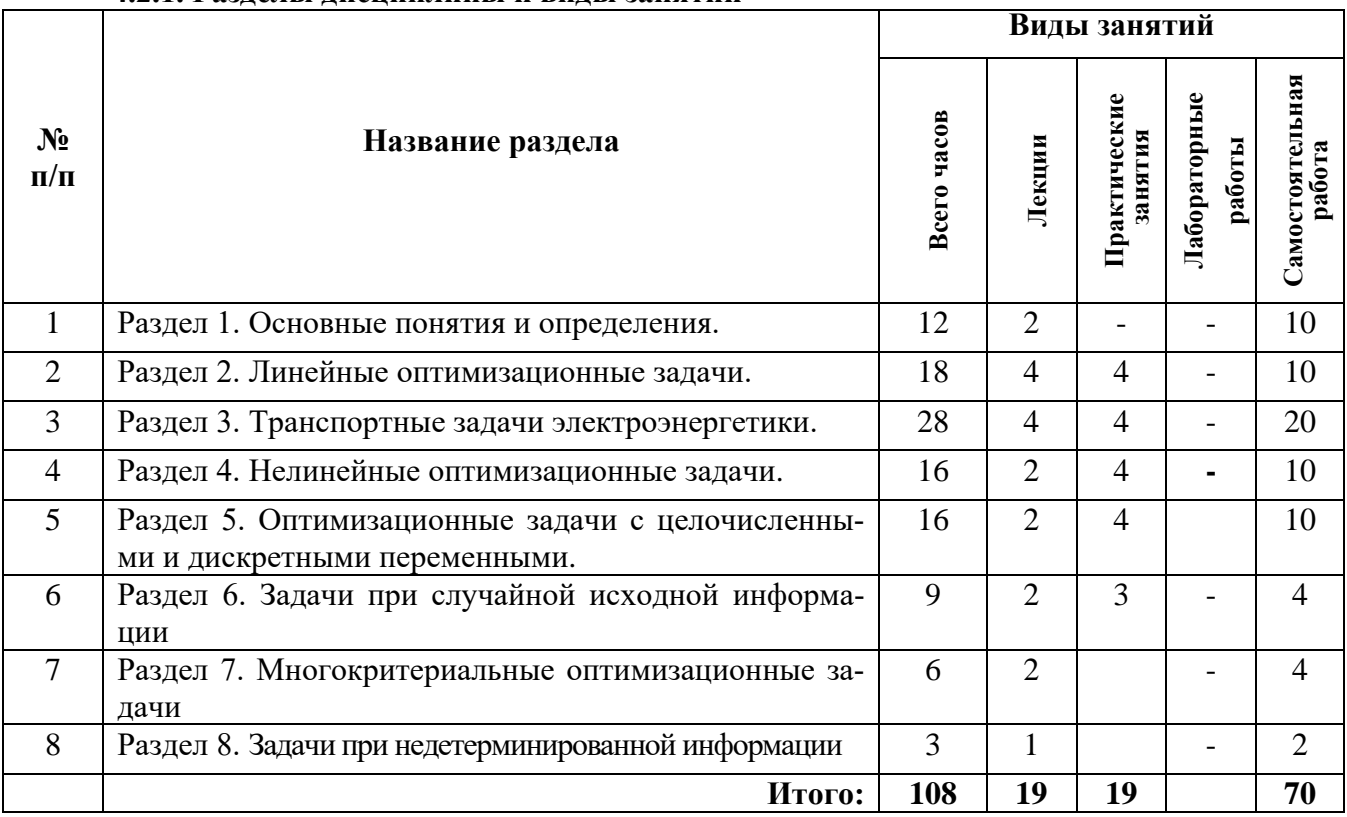

# **4.2.1. Разделы дисциплины и виды занятий**

# **4.2.2. Содержание дисциплины**

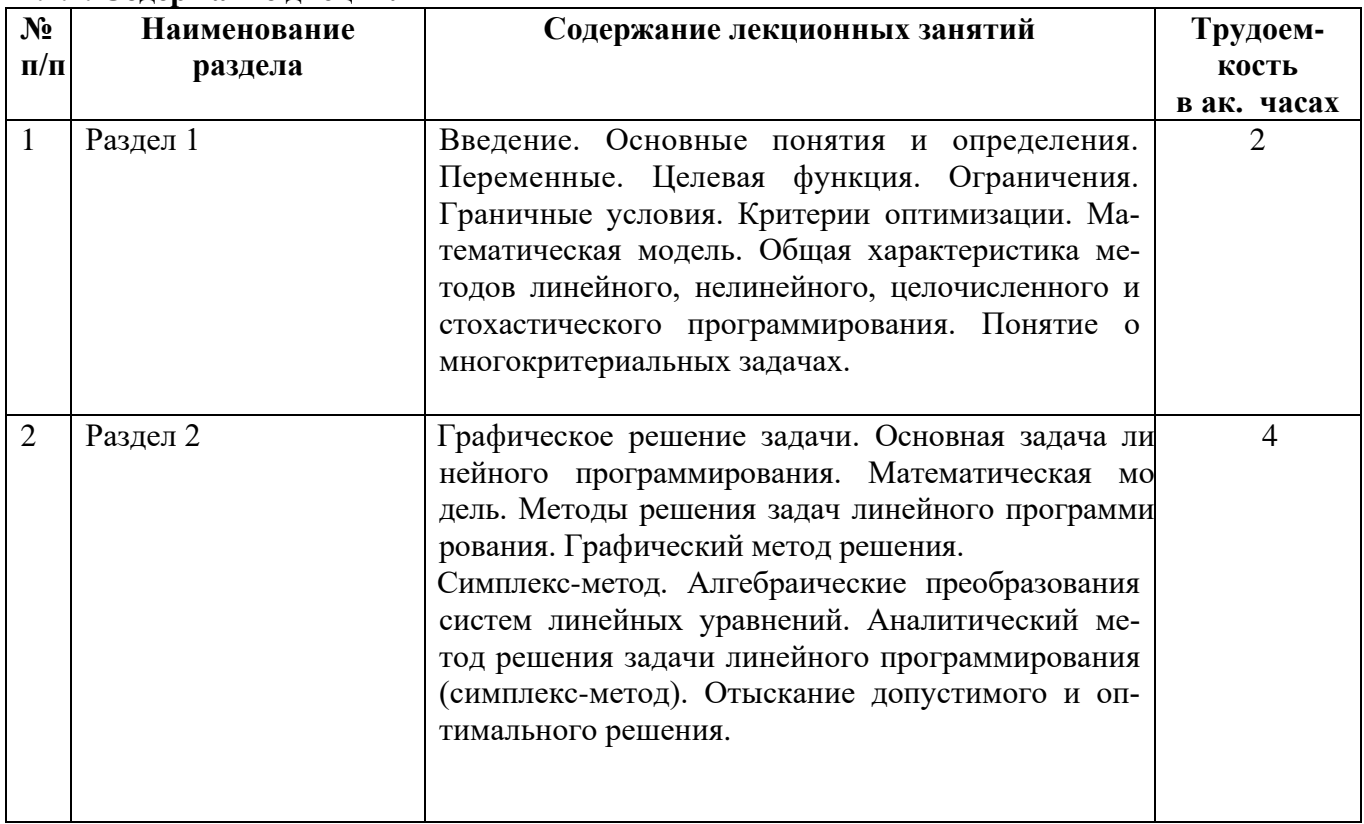

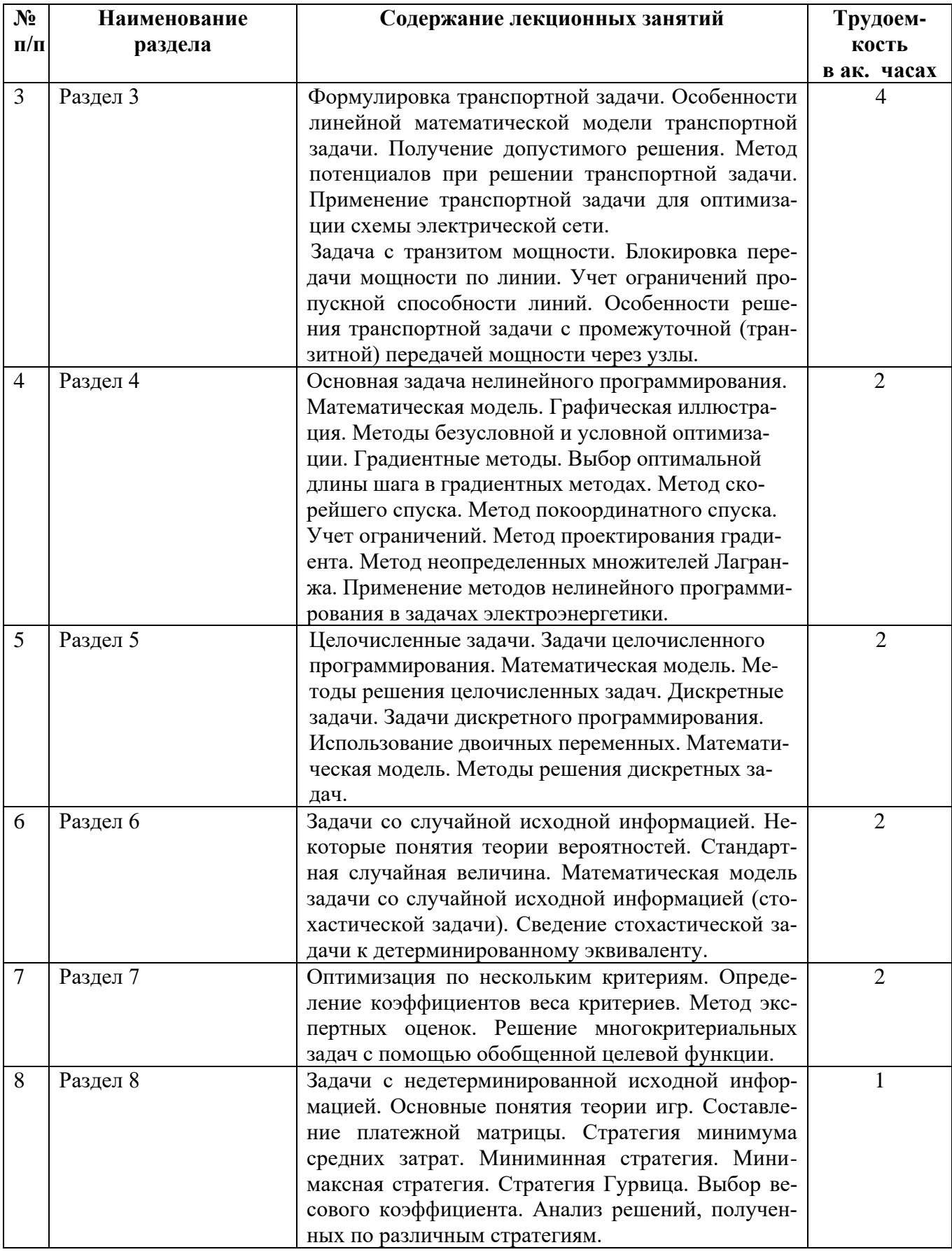

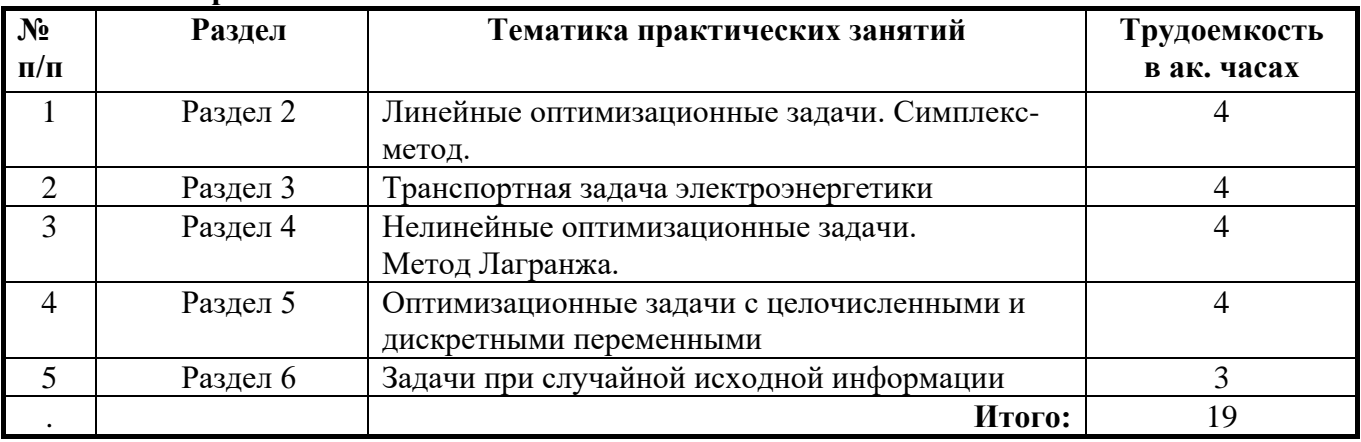

# **4.2.3. Практические занятия**

#### **4.2.4. Лабораторные работы**

Лабораторные работы не предусмотрены

#### **4.2.5. Курсовые работы (проекты)**

Курсовые работы (проекты) не предусмотрены

#### **5. ОБРАЗОВАТЕЛЬНЫЕ ТЕХНОЛОГИИ**

В ходе обучения применяются:

**Лекции**, которые являются одним из важнейших видов учебных занятий и составляют основу теоретической подготовки обучающихся.

Цели лекционных занятий:

-дать систематизированные научные знания по дисциплине, акцентировать внимание на наиболее сложных вопросах дисциплины;

-стимулировать активную познавательную деятельность обучающихся, способствовать формированию их творческого мышления.

**Практические занятия.** Цели практических занятий:

-совершенствовать умения и навыки решения практических задач.

Главным содержанием этого вида учебных занятий является работа каждого обучающегося по овладению практическими умениями и навыками профессиональной деятельности.

**Консультации** (текущая консультация, накануне экзамена) является одной из форм руководства учебной работой обучающихся и оказания им помощи в самостоятельном изучении материала дисциплины, в ликвидации имеющихся пробелов в знаниях, задолженностей по текущим занятиям, в подготовке письменных работ (проектов).

Текущие консультации проводятся преподавателем, ведущим занятия в учебной группе, научным руководителем и носят как индивидуальный, так и групповой характер.

**Самостоятельная работа обучающихся** направлена на углубление и закрепление знаний, полученных на лекциях и других занятиях, выработку навыков самостоятельного активного приобретения новых, дополнительных знаний, подготовку к предстоящим учебным занятиям и промежуточному контролю.

#### **Расчетно-графическая работа**

Тема расчетно-графической работы «Решение транспортных задач энергетики».

Каждый студент получает индивидуальное задание, в котором указывается расположение и мощности источника питания и потребителей электроэнергии. Заданы удельные стоимости на передачу единицы мощности по каждой из возможных к сооружению линий.

Требуется найти оптимальную схему электрической сети. Критерий оптимальности – минимальные затраты на электрическую сеть.

Основные этапы расчета:

- составить целевую функцию;
- составить систему ограничений (балансов мощности в узлах сети);
- построить транспортную матрицу;
- определить потенциалы строк и столбцов матрицы;
- проверить условие оптимальности;

- при невыполнении условия оптимальности провести цикл перевода свободной переменной в базис и повторить проверку.

Графическая часть работы выполняется на листах формата А4 и включает в себя:

- исходную транспортную матрицу;
- конечную транспортную матрицу;
- оптимальную электрическую сеть.

## **6. ОЦЕНОЧНЫЕ СРЕДСТВА ДЛЯ ТЕКУЩЕГО КОНТРОЛЯ УСПЕВАЕМОСТИ, ПРОМЕЖУТОЧНОЙ АТТЕСТАЦИИ ПО ИТОГАМ ОСВОЕНИЯ ДИСЦИПЛИНЫ**

#### **6.1. Тематика для самостоятельной подготовки**

#### **Раздел 1-2. Введение Линейные оптимизационные задачи.**

- 1. Критерии оптимизации. Математическая модель оптимизационной задачи.
- 2. Виды переменных.
- 3. Линейная математическая модель.
- 4. Графическое решение.
- 5. Симплекс-метод

#### **Раздел 3. Транспортные задачи электроэнергетики.**

- 1. Постановка транспортной задачи.
- 2. Математическая модель
- 3. Транспортная матрица
- 4. Получение допустимого решения
- 5. Метод потенциалов

#### **Раздел. 4. Нелинейные оптимизационные задачи**

- 1. Математическая модель
- 2. Графическая иллюстрация нелинейной задачи
- 3. Градиентный метод
- 4. Метод скорейшего спуска
- 5. Метод Лагранжа

#### **Раздел 5. Оптимизационные задачи с целочисленными и дискретными переменными**

- 1. Постановка задачи с целочисленными переменными
- 2. Постановка задачи с дискретными переменными
- 3. Мат. модель дискретной задачи
- 4. Мат. модель целочисленной задачи
- 5. Методы решения

#### **Раздел 6. Задачи при случайной исходной информации**

- 1. Постановка задачи со случайной информацией
- 2. Математическая модель задачи
- 3. Примеры задач со случайной информацией
- 4. Сведение задачи к детерминированному эквиваленту
- 5. Методы решения задач со случайной информацией

#### Раздел 7. Многокритериальные оптимизационные задачи

1. Постановка многокритериальной залачи

2. Примеры многокритериальных задач

3. Мат. модель задачи

4. Коэффициенты веса.

5. Методы решения многокритериальных задач

#### Раздел 8. Задачи при недетерминированной информации

1. Постановка задачи с недетерминированной информацией

2. Примеры задач с недетерминированной информацией

- 3. Мат. модель задачи с недетерминированной информацией
- 4. Основы теории игр.

5. Методы решения задач с недетерминированной информацией

#### 6.1.1. Расчетно-графическая работа

Тема расчетно-графической работы ««Решение транспортных задач энергетики». Предусмотрено 10 вариантов заданий, отличающиеся числовыми исходными данными.

### 6.2. Оценочные средства для проведения промежуточной аттестации (экзамена) 6.2.1. Примерный перечень вопросов/заданий к экзамену (по дисциплине):

1. Для решения каких оптимизационных задач применим симплекс-метод?

2. В системе ограничений-равенств  $a_{11}x_1+a_{12}x_2+x_3=b_1$ ;  $a_{21}x_1+a_{22}x_2+x_4=b_2$ ;  $a_{31}x_1+a_{32}x_2+x_5=b_3$ разделить переменные на свободные и базисные.

3. Какое количество базисных и свободных переменных в каждом допустимом и оптимальном решении линейной задачи?

4. Чему равны свободные и базисные переменные в каждом допустимом и оптимальном решении линейной задачи?

5. Каково условие допустимого решения в симплекс-методе?

6. Как осуществляется выбор разрешающей строки при поиске допустимого решения линейной залачи?

7. Как осуществляется выбор разрешающего столбца при поиске допустимого решения линейной задачи?

8. Как осуществляется выбор разрешающего столбца при поиске минимума (максимума) целевой функции в линейной задаче?

9. Как осуществляется выбор разрешающей строки при поиске оптимального решения линейной залачи?

10. Каково условие оптимального решения при поиске минимума (максимума) целевой функции в линейной задаче?

11. К какому классу задач относится транспортная задача?

12. Для решения какой оптимизационной задачи применим вычислительный аппарат транспортной задачи?

13. Какие ограничения имеют место в транспортной задаче?

14. Какой основной метод используется для решения транспортной задачи?

15. Какова размерность транспортной матрицы в задаче без транзита мощности ( $n$ количество источников,  $m -$ количество потребителей)?

16. Какова удельная стоимость передачи транзитной мощности через узел электрической сети?

17. Какова размерность транспортной матрицы в задаче с транзитом мощности ( $n$ количество источников,  $m$  – количество потребителей)?

18. Выберите выражение целевой функции в транспортной задаче с транзитом мощности.

19. Каково условие допустимого решения в транспортной задаче?

20. Каково условие оптимального решения в транспортной задаче?

21. Назовите один из методов решения нелинейных оптимизационных задач.

22. Какая задача энергетики решается методом нелинейного программирования?

23. Что показывает градиент функции?

24. Чему равен градиент функции в точке ее экстремума?

25. Для решения каких задач применяются градиентные методы?

26. Для решения каких задач применяется метод Лагранжа?

27. Что представляют собой множители Лагранжа?

28. К какому классу задач относится задача минимизации потерь мощности при размещении компенсирующих устройств в схеме электроснабжения?

29. Заданы целевая функция  $Z = x_1^2 + x_2^2 + 2x_1x_2$  и ограничение  $x_1 + x_2 = 3$ . Какова запись функции Лагранжа?

30. Заданы целевая функция  $Z = x_1^2 + x_2^2 - x_1x_2$  и ограничения  $x_1 + x_2 = 9$  и  $x_1 - x_2 = 4$ . Какова запись функции Лагранжа?

31. К какому классу задач относится задача выбора оптимального узла схемы электроснабжения для размещения компенсирующего устройства?

32. Из и возможных вариантов в оптимальное решение входит т вариантов. Какое ограничение справедливо для этой дискретной задачи?

33. Какие переменные непременно входят в дискретную оптимизационную задачу?

34. Можно ли решить линейную стохастическую задачу методами, применимыми для детерминированных задач?

35. Как осуществляется сведение стохастической задачи к детерминированному эквиваленту?

36. Назвать метод определения весовых коэффициентов целевых функций в многокритериальной задаче.

37. Что такое нормированное значение *i*-й целевой функции в многокритериальной задаче?

38. Что такое обобщенная целевая функция многокритериальной задачи?

39. Записать обобщенную функцию для трехкритериальной оптимизационной задачи:  $Z_1 \rightarrow \max$ ,  $Z_2 \rightarrow \min$ ,  $Z_3 \rightarrow \min$ .

40. Записать обобщенную функцию для трехкритериальной оптимизационной задачи:  $Z_1 \rightarrow min$ ,  $Z_2 \rightarrow max$ ,  $Z_3 \rightarrow max$ .

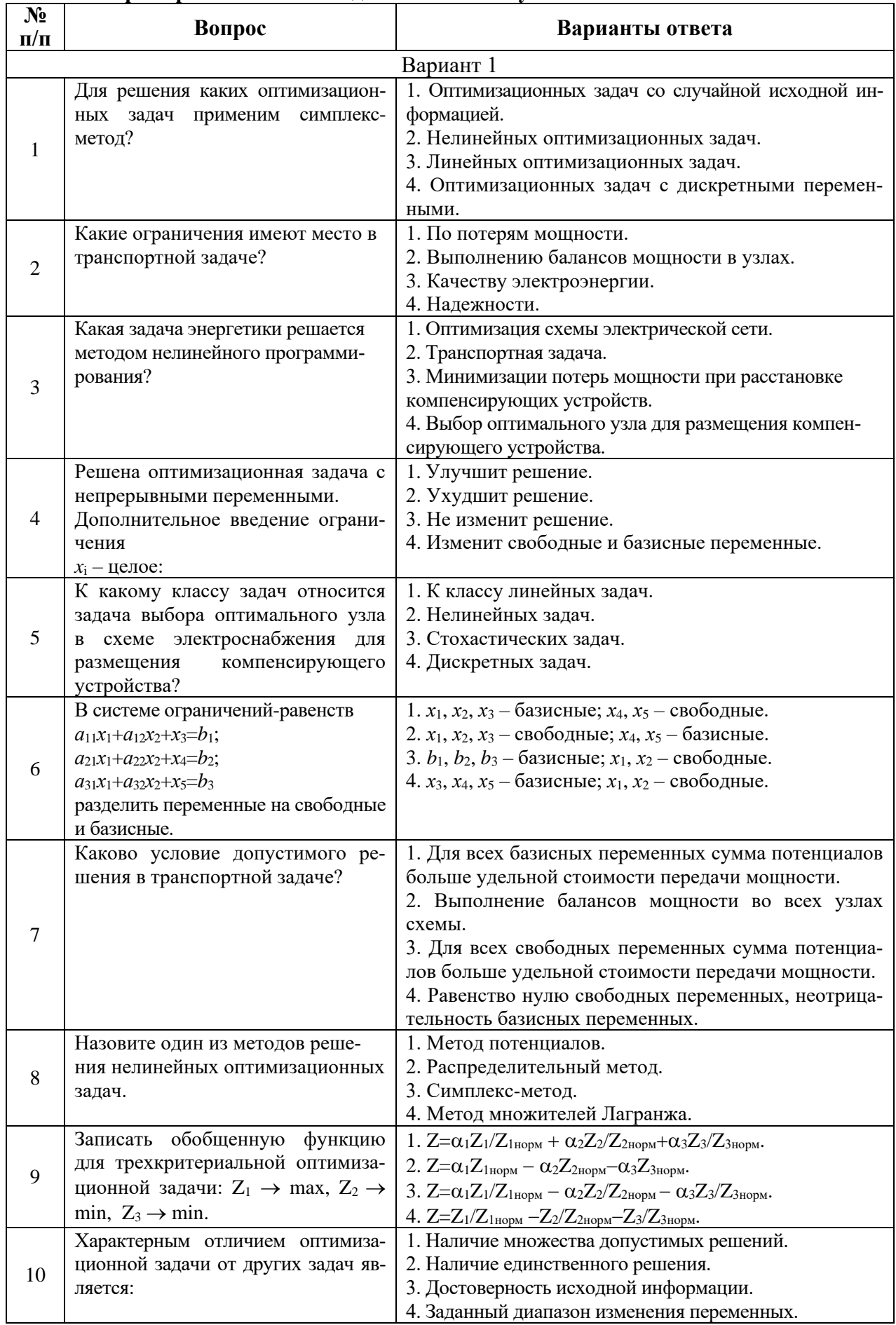

# 6.2.2. Примерные тестовые задания к экзамену

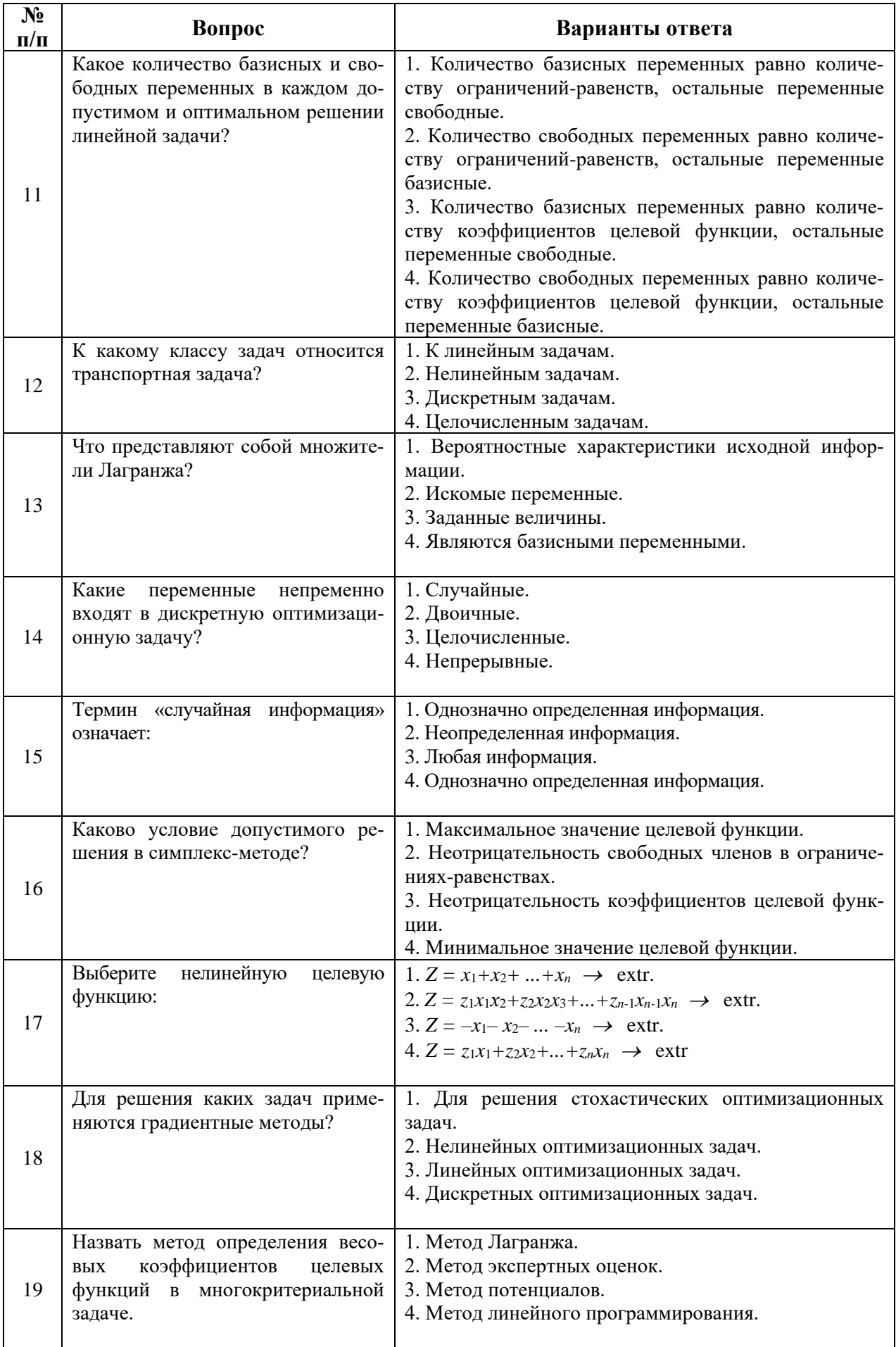

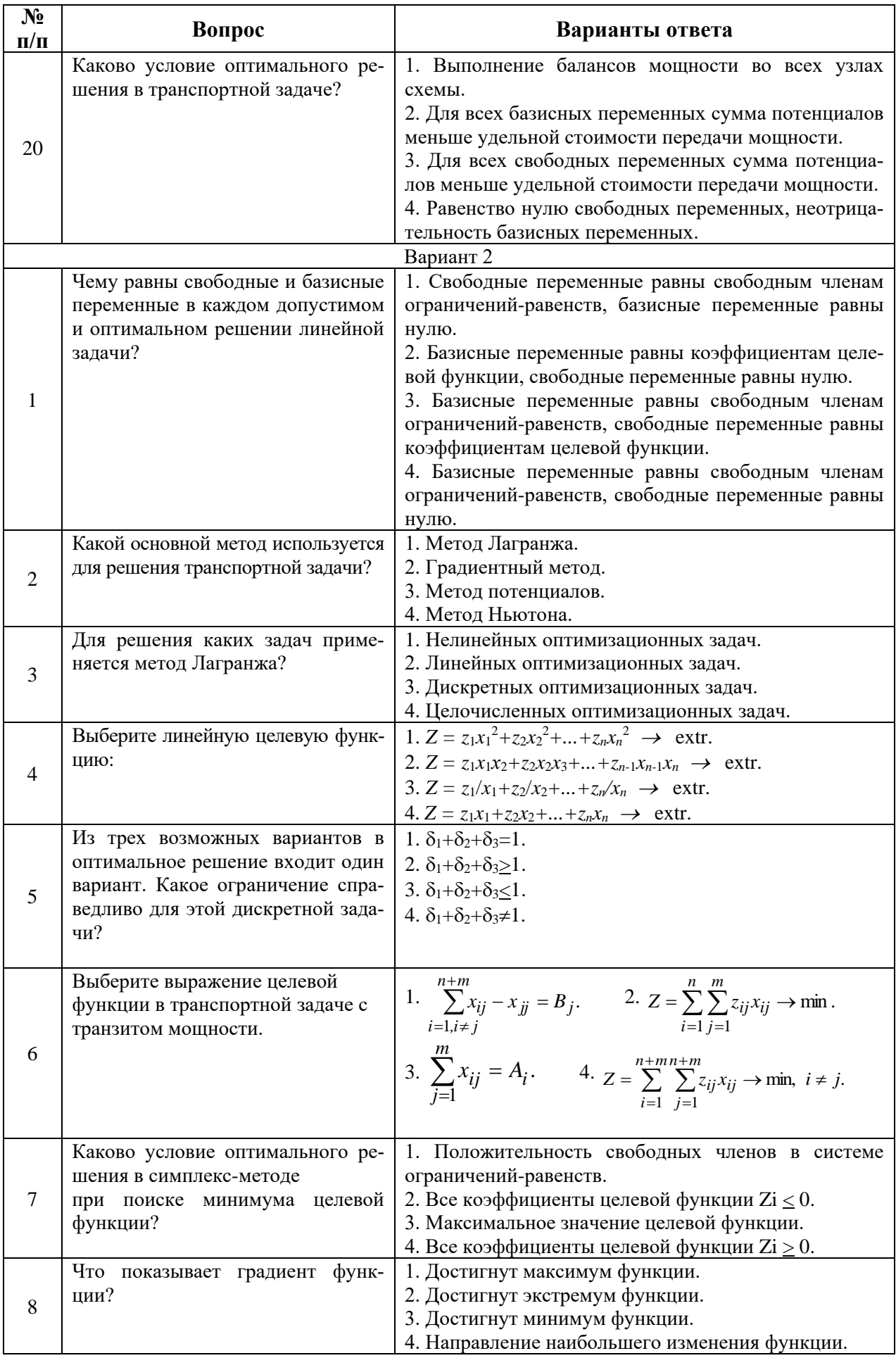

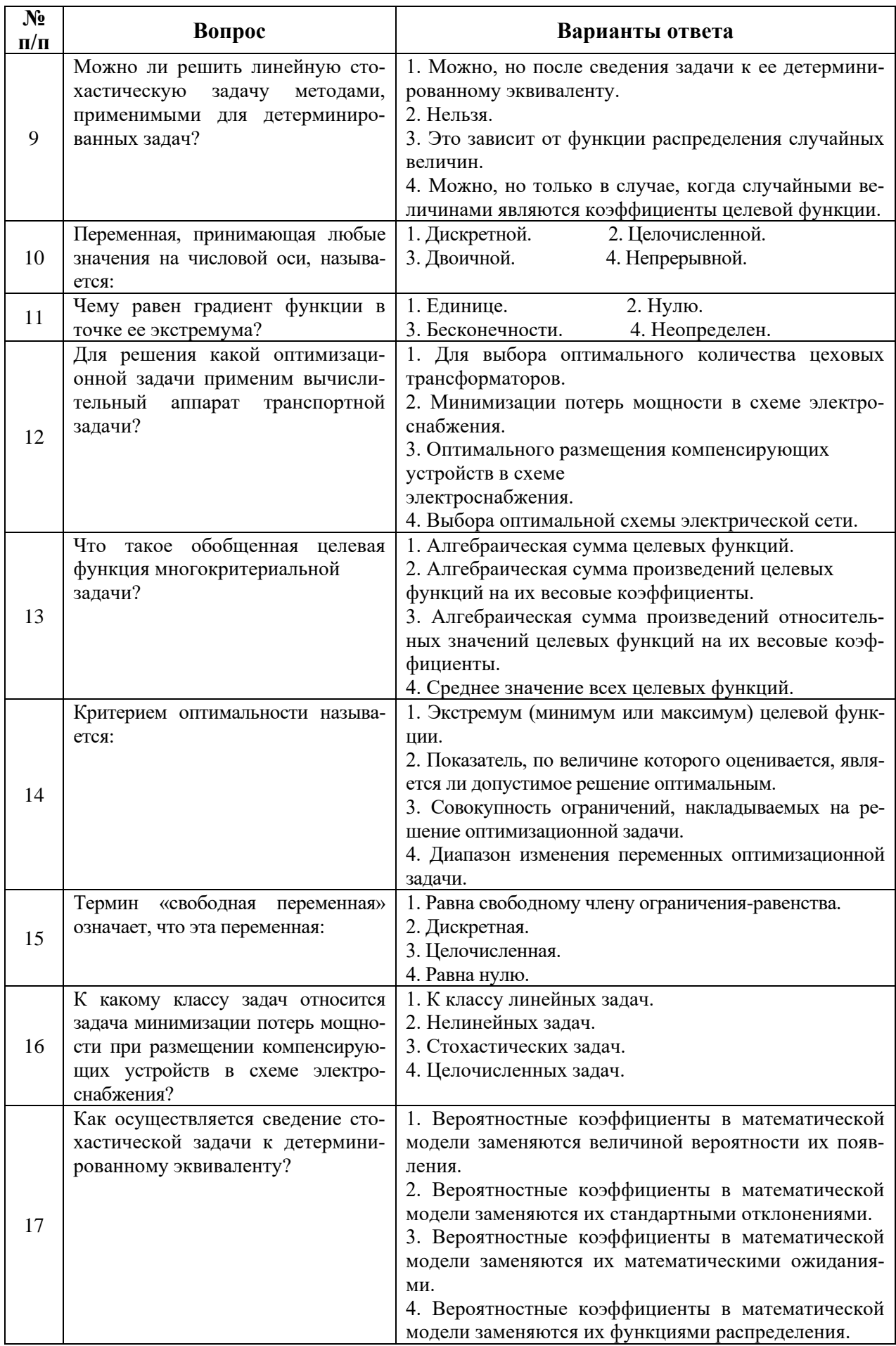

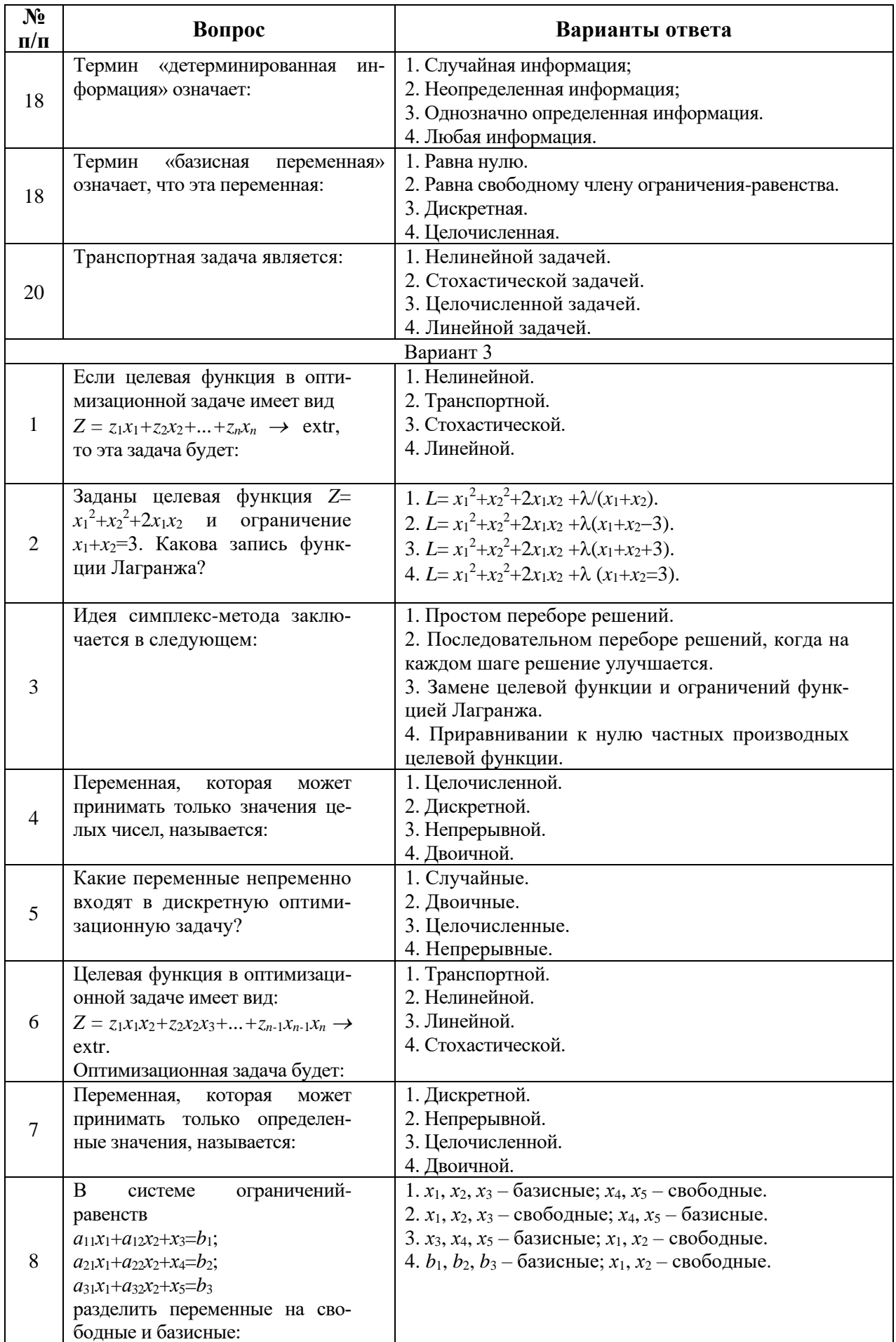

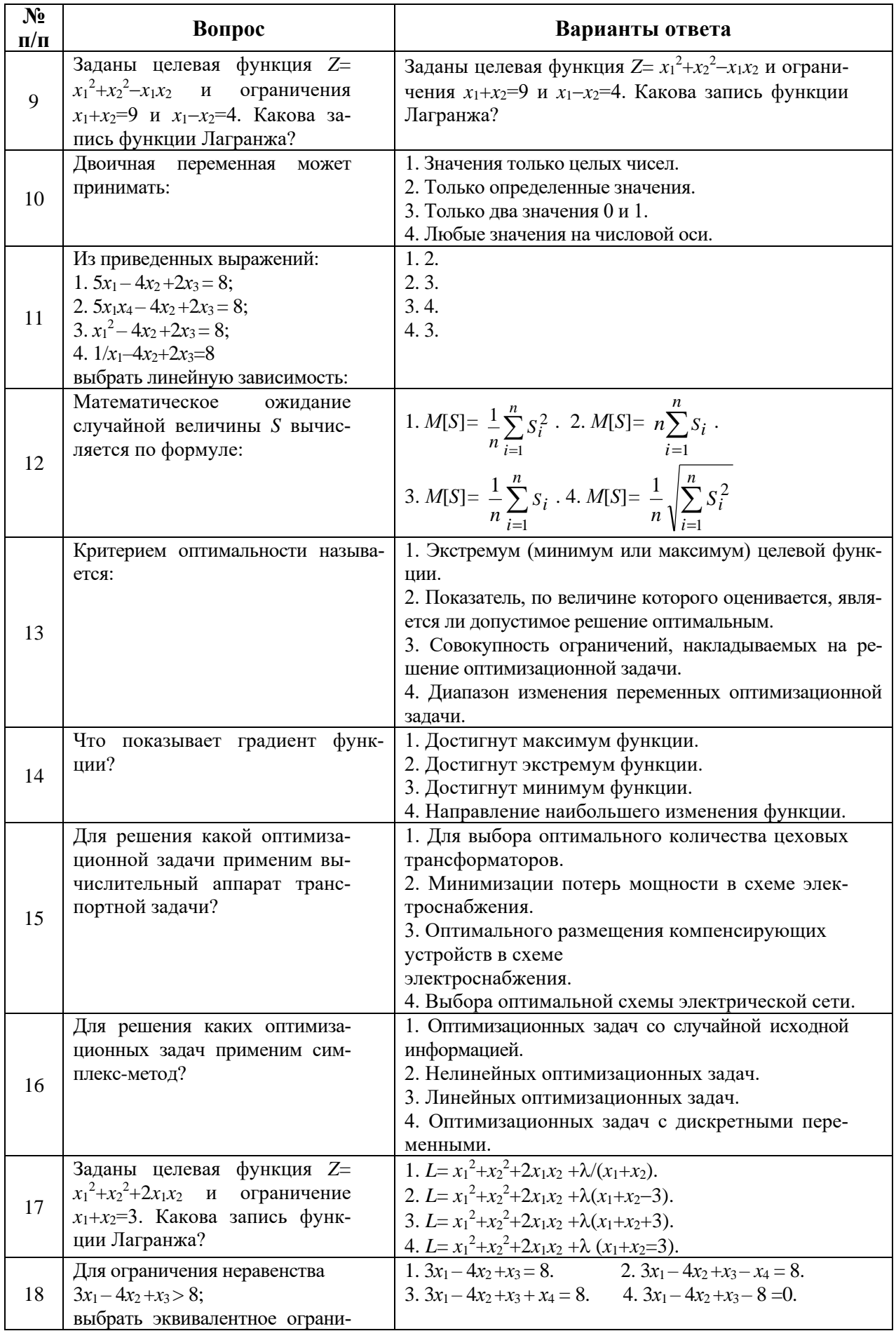

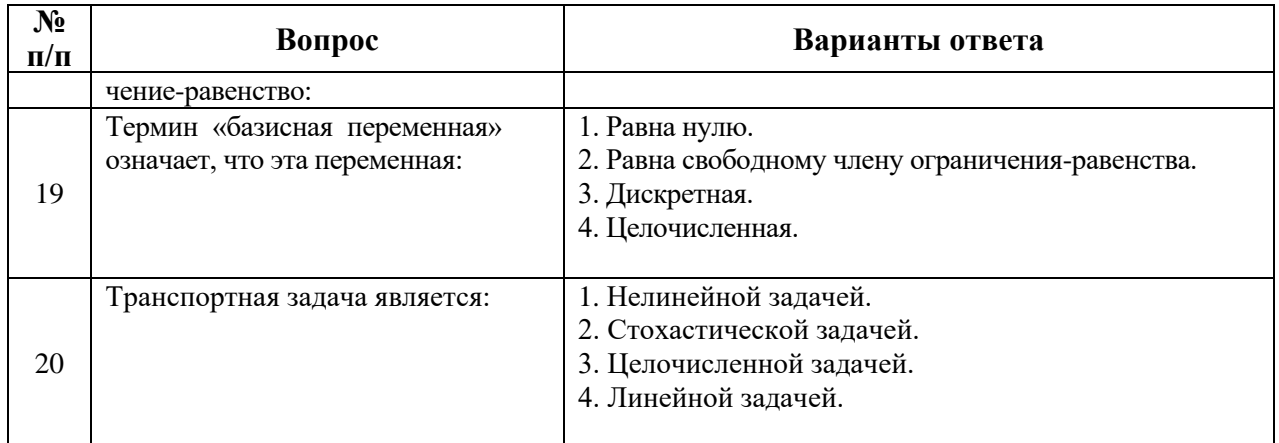

### 6.3. Описание показателей и критериев контроля успеваемости 6.3.1. Критерии оценок промежуточной аттестации (экзамена)

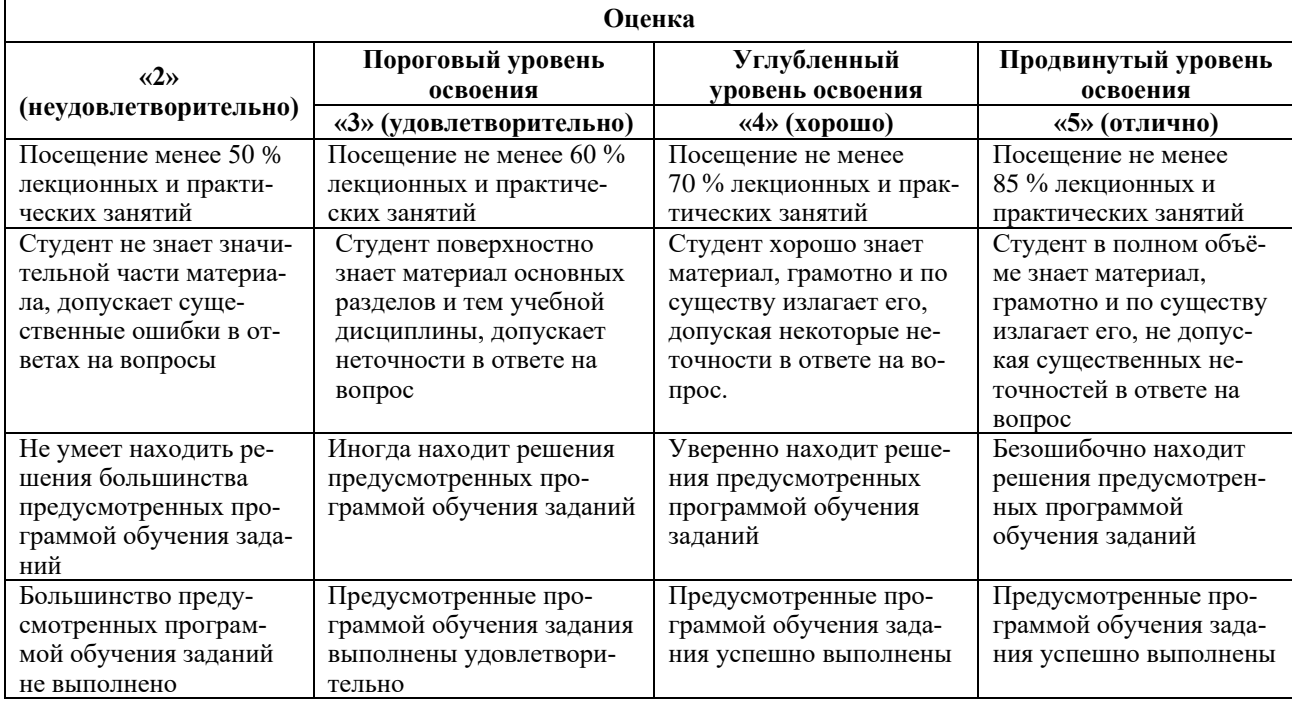

### Примерная шкала оценивания знаний в тестовой форме:

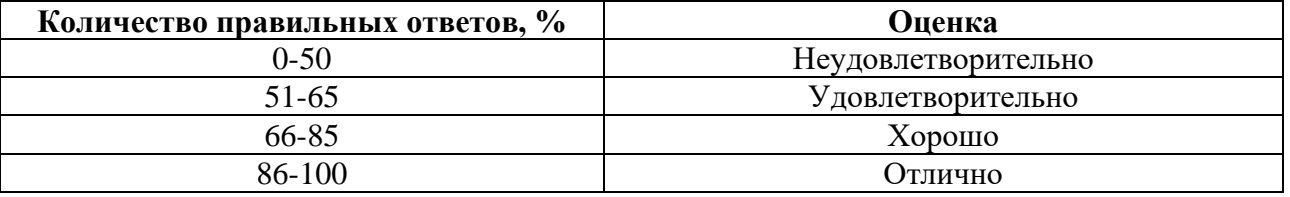

### 7. УЧЕБНО-МЕТОДИЧЕСКОЕ И ИНФОРМАЦИОННОЕ ОБЕСПЕЧЕНИЕ 7.1. Рекомендуемая литература

#### 7.1.1. Основная литература

1. Костин, В. Н. Оптимизационные задачи электроэнергетики: учеб. пособие / В.Н. Костин. - СПб.: Изд-во СЗТУ, 2006. - 128 с.

URL: http://irbis.spmi.ru/jirbis2/index.php?option=com irbis&view=irbis&Itemid=400&task =set\_static\_req&bns\_string=NWPIB,ELC,ZAPIS&req\_irb=<.>I=31%2E2%D1%8F731%2F%D0%9 А%20723%2D808454<.> (дата обращения 14.09.2020).

2. Курицкий Б.Я. Поиск оптимальных решений средствами Excel: СПб.: ВНV - СПб,

# $2006. - 84$  c.

URL: [https://www.studmed.ru/kurickiy-bya-poisk-optimalnyh-resheniy-sredstvami-excel-70\\_d3307a 7e1](https://www.studmed.ru/kurickiy-bya-poisk-optimalnyh-resheniy-sredstvami-excel-70_d3307a%207e1%20e3.html)  [e3.html](https://www.studmed.ru/kurickiy-bya-poisk-optimalnyh-resheniy-sredstvami-excel-70_d3307a%207e1%20e3.html) (дата обращения 14.09.2020).

# **7.1.2. Дополнительная литература**

3. Шикин Е.В. Математические методы и модели в управлении, изд. КДУ. – 2009 URL:<https://may.alleng.org/d/manag/man175.htm> (дата обращения 14.09.2020).

# **7.1.3. Учебно-методическое обеспечение самостоятельной работы студента**

Оптимизационные задачи энергетики**.** Методические указания к практическим занятиям / Санкт-Петербургский горный университет. Сост. *В.Н. Костин.* СПб, 2019 – 26 с.

URL: [http://irbis.spmi.ru/jirbis2/index.php?option=com\\_irbis&view=irbis&Itemid=400&task](http://irbis.spmi.ru/jirbis2/index.php?option=com_irbis&view=irbis&Itemid=400&task%20=set_static_req&bns_string=NWPIB,ELC,ZAPIS&req_irb=%3c.%3eI=31%2E2%D1%8F731%2F%D0%9A%20723%2D808454%3c)  [=set\\_static\\_req&bns\\_string=NWPIB,ELC,ZAPIS&req\\_irb=<.>I=31%2E2%D1%8F731%2F%D0%9](http://irbis.spmi.ru/jirbis2/index.php?option=com_irbis&view=irbis&Itemid=400&task%20=set_static_req&bns_string=NWPIB,ELC,ZAPIS&req_irb=%3c.%3eI=31%2E2%D1%8F731%2F%D0%9A%20723%2D808454%3c) [A%20723%2D808454<.](http://irbis.spmi.ru/jirbis2/index.php?option=com_irbis&view=irbis&Itemid=400&task%20=set_static_req&bns_string=NWPIB,ELC,ZAPIS&req_irb=%3c.%3eI=31%2E2%D1%8F731%2F%D0%9A%20723%2D808454%3c)> (дата обращения 14.09.2020).

# **7.2. Базы данных, электронно-библиотечные системы, информационно-справочные и поисковые системы**

Электронная библиотека http://www.twirpx.com/ Система Online Electric <http://www.online-electric.ru/>

Электронная библиотека Российской Государственной Библиотеки (РГБ):

http://www.rsl.ru/

Мировая цифровая библиотека: http://wdl.org/ru

Европейская цифровая библиотека Europeana: http://www.europeana.eu/portal

Свободная энциклопедия Википедия: https://ru.wikipedia.org

Электронная библиотека учебников: [http://studentam.net](http://studentam.net/)

# **8. МАТЕРИАЛЬНО-ТЕХНИЧЕСКОЕ ОБЕСПЕЧЕНИЕ ДИСЦИПЛИНЫ**

## **8.1. Материально-техническое оснащение аудиторий**

## **8.1.1. Аудитории для проведения лекционных занятий**

Аудитории, используемые при проведении занятий лекционного типа оснащены мультимедийными проекторами и комплектом аппаратуры, позволяющей демонстрировать текстовые и графические материалы. Для наиболее наглядного и эффективного представления теоретического материала при чтении лекций используются презентации, реализованные в программной среде *Microsoft Office Power Point.*

Лекционные аудитории рассчитаны на одну группу студентов и включают в себя:

- посадочное место (стол и стул) преподавателя;
- не менее 24 посадочных мест для студентов;
- настенную доску;
- переносную настольную трибуну;
- стационарную или переносную мультимедийную аппаратуру.

## **8.1.2. Аудитории для проведения практических занятий.**

Аудитории для практических занятий рассчитаны на одну группу студентов и включают в себя:

- посадочное место (стол и стул) преподавателя;

- не менее 24 посадочных мест для студентов;
- настенную доску;

- переносную настольную трибуну.

### **8.2. Помещения для самостоятельной работы***:*

1. Оснащенность помещения для самостоятельной работы: 13 посадочных мест. Стул – 25 шт., стол – 2 шт., стол компьютерный – 13 шт., шкаф – 2 шт., доска аудиторная маркерная – 1 шт., АРМ учебное ПК (монитор + системный блок) – 14 шт. Доступ к сети «Интернет», в электронную информационно-образовательную среду Университета.

Перечень лицензионного программного обеспечения: Microsoft Windows 7 Professional, Microsoft Open License 60799400 от 20.08.2012, Microsoft Open License 48358058 от 11.04.2011, Microsoft Open License 49487710 от 20.12.2011, Microsoft Open License 49379550 от 29.11.2011,

Microsoft Office 2010 Standard: Microsoft Open License 60799400 от 20.08.2012, Microsoft Open License 60853086 от 31.08.2012, Kaspersky antivirus 6.0.4.142

2. Оснащенность помещения для самостоятельной работы: 17 посадочных мест. Доска для письма маркером – 1 шт., рабочие места студентов, оборудованные ПК с доступом в сеть университета – 17 шт., мультимедийный проектор – 1 шт., АРМ преподавателя для работы с мультимедиа – 1 шт. (системный блок, мониторы – 2 шт.), стол – 18 шт., стул – 18 шт. Доступ к сети «Интернет», в электронную информационно-образовательную среду Университета.

Перечень лицензионного программного обеспечения: Операционная система Microsoft Windows XP Professional ГК №797-09/09 от 14.09.09 «На поставку компьютерного оборудования».

Операционная система Microsoft Windows 7 Professional Microsoft Open License 49379550 от 29.11.2011.

3. Оснащенность помещения для самостоятельной работы: 16 посадочных мест. Стол компьютерный для студентов (тип 4) - 3 шт., стол компьютерный для студентов (тип 6) – 2 шт., стол компьютерный для студентов (тип 7) – 1 шт., кресло преподавателя (сетка, цвет черный) – 17 шт., доска напольная мобильная белая магнитно-маркерная «Magnetoplan» 1800мм×1200мм - 1 шт., моноблок Lenovo M93Z Intel Q87 – 17 шт., плакат – 5 шт. Доступ к сети «Интернет», в электронную информационно-образовательную среду Университета.

Перечень лицензионного программного обеспечения: Microsoft Windows 7 Professional: Microsoft Open License 49379550 от 29.11.2011.

Microsoft Office 2007 Professional Plus: Microsoft Open License 46431107 от 22.01.2010.

CorelDRAW Graphics Suite X5.

Autodesk product: Building Design Suite Ultimate 2016, product key: 766H1

Cisco Packet Tracer 7.1 (свободно распространяемое ПО), Quantum GIS (свободно распространяемое ПО), Python (свободно распространяемое ПО), R (свободно распространяемое ПО), Rstudio (свободно распространяемое ПО), SMath Studio (свободно распространяемое ПО), GNU Octave (свободно распространяемое ПО), Scilab (свободно распространяемое ПО)

# **8.3. Помещения для хранения и профилактического обслуживания оборудования:**

1. Центр новых информационных технологий и средств обучения:

Оснащенность: персональный компьютер – 2 шт. (доступ к сети «Интернет»), монитор – 4 шт., сетевой накопитель – 1 шт., источник бесперебойного питания – 2 шт., телевизор плазменный Panasonic – 1 шт., точка Wi-Fi – 1 шт., паяльная станция – 2 шт., дрель – 5 шт., перфоратор – 3 шт., набор инструмента – 4 шт., тестер компьютерной сети – 3 шт., баллон со сжатым газом – 1 шт., паста теплопроводная – 1 шт., пылесос – 1 шт., радиостанция – 2 шт., стол – 4 шт., тумба на колесиках – 1 шт., подставка на колесиках – 1 шт., шкаф – 5 шт., кресло – 2 шт., лестница Alve  $-1$   $\mu$ T.

Перечень лицензионного программного обеспечения: Microsoft Windows 7.

Microsoft Office 2010 Professional Plus (Лицензионное соглашение Microsoft Open License 60799400 от 20.08.2012).

Антивирусное программное обеспечение Kaspersky Endpoint.

2. Центр новых информационных технологий и средств обучения:

Оснащенность: стол – 5 шт., стул – 2 шт., кресло – 2 шт., шкаф – 2 шт., персональный компью-

тер – 2 шт. (доступ к сети «Интернет»), монитор – 2 шт., МФУ – 1 шт., тестер компьютерной сети – 1 шт., баллон со сжатым газом – 1 шт., шуруповерт – 1 шт.

Перечень лицензионного программного обеспечения: Microsoft Windows 7 Professional (Лицензионное соглашение Microsoft Open License 60799400 от 20.08.2012)

Microsoft Office 2007 Professional Plus (Лицензионное соглашение Microsoft Open License 46431107 от 22.01.2010).

Антивирусное программное обеспечение Kaspersky Endpoint Security

3. Центр новых информационных технологий и средств обучения:

Оснащенность: стол – 2 шт., стулья – 4 шт., кресло – 1 шт., шкаф – 2 шт., персональный компьютер – 1 шт. (доступ к сети «Интернет»), веб-камера Logitech HD C510 – 1 шт., колонки Logitech – 1 шт., тестер компьютерной сети – 1 шт., дрель – 1 шт., телефон – 1 шт., набор ручных инструментов – 1 шт.

Перечень лицензионного программного обеспечения: Microsoft Windows 7 Professional (Лицензионное соглашение Microsoft Open License 48358058 от 11.04.2011)

Microsoft Office 2007 Professional Plus (Лицензионное соглашение Microsoft Open License 46431107 от 22.01.2010).

Антивирусное программное обеспечение Kaspersky Endpoint Security.

#### **8.4. Лицензионное программное обеспечение:**

Microsoft Office 2010 Professional Plus (договор бессрочный Microsoft Open License 60799400 от 20.08.2012, договор бессрочный Microsoft Open License 47665577 от 10.11.2010, договор бессрочный Microsoft Open License 49379550 от 29.11.2011).